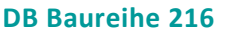

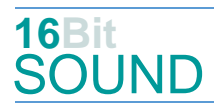

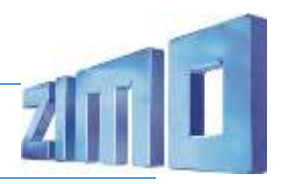

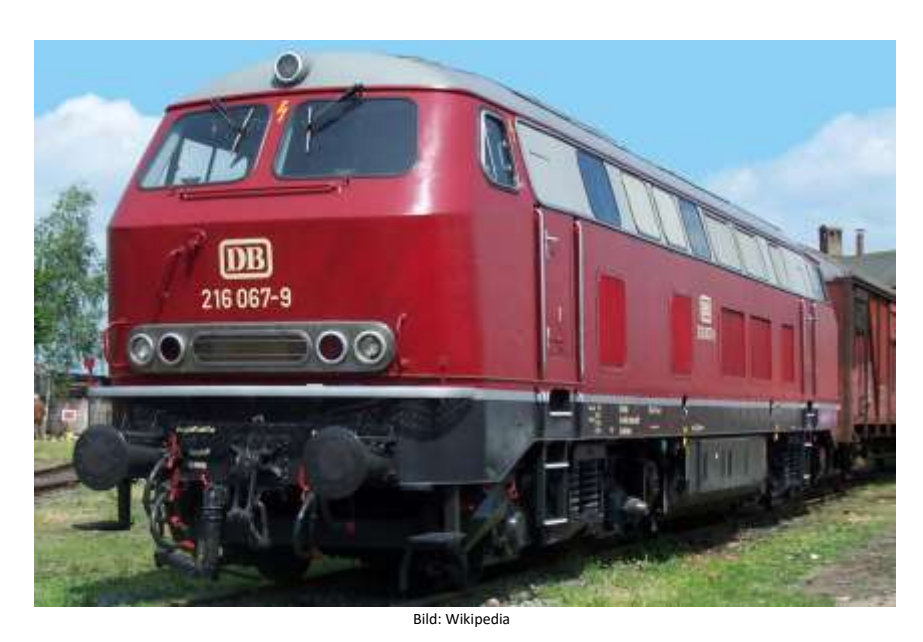

Die Baureihe V 160 (ab 1968: Baureihe 216) war ein Diesellokomotiven-Typ der Deutschen Bundesbahn. Dieser ist die erste Variante der V 160-Familie, die im Nachkriegs-Neubauprogramm der Bundesbahn als einmotorige Großdiesellokomotive für den mittelschweren Streckendienst projektiert wurde. Die Serienlieferung der Maschinen V 160 011 bis 224 erfolgte in fünf Serien von 1964 bis 1968. Hersteller waren Krupp, Henschel, KHD, Krauss-Maffei und MaK. Angetrieben wird die Lok vom Dieselmotor MTU 16 V 538 / 652 TB 10 mit 16 Zylindern und einer Leistung von 1397 kW (1900 PS) bei 1500/min. Die Leistung gelangt über ein hydraulisches Getriebe von Voith mit zwei Wandlern und einer Kupplung und Gelenkwellen zu den Radsatzgetrieben in den beiden zweiachsigen Drehgestellen. Zusätzlich zum Fahrdieselmotor ist ein kleiner Hilfsdieselmotor vorhanden, der beim Aufrüsten – insbesondere zum Betrieb des Dampfheizkessels – und als Kompressor zur Luftversorgung genutzt werden kann. Daneben existiert aber auch ein elektrischer Luftpresser.

Von 2000 bis 2004 wurde der Bestand an 216ern immer weiter ausgedünnt, sodass 2004 die letzte Maschine ausgemustert wurde. Mehrere Lokomotiven wurden an Privatbahnen im Inland und Ausland verkauft. Fast alle anderen 216, die keine neue Heimat außerhalb der DB fanden, wurden inzwischen verschrottet.

Quelle Wikipedia

#### Projekt Einstellungen und Information:

Das Projekt wurde in der neuen 16-Bit Technologie für ZIMO MS-Decoder realisiert

- Der Decoder muss mindestens Software Version 4.32 aufweisen.
- Der Decoder lässt sich auf Adresse 3 steuern
- Um die Funktionstüchtigkeit des Projektes zu gewährleisten, sollten CV-Werte nur sehr behutsam verändert werden.
- Ein Reset kann durch CV #8 = 8 durchgeführt werden.
- Soll Sound ein/aus mit F1 geschaltet werden, sind folgende CVs zu programmieren: CV 401 = 8 und CV 408 = 1

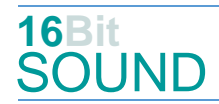

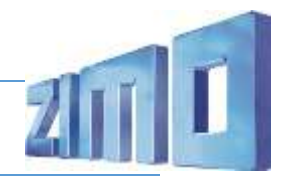

 Im Projekt ist der Einsatz eines gepulsten Rauchgenerators (Heizelement + Ventilator) vorgesehen. Das Heizelement findet Anschluss an FA6. Bei Verwendung in einem Großbahndecoder sind keine weiteren Einstellungen nötig. Bei "kleinen Decodern" muss noch CV #133 auf den Wert 1 gesetzt werden (FA4 als Ventilatoranschluss).

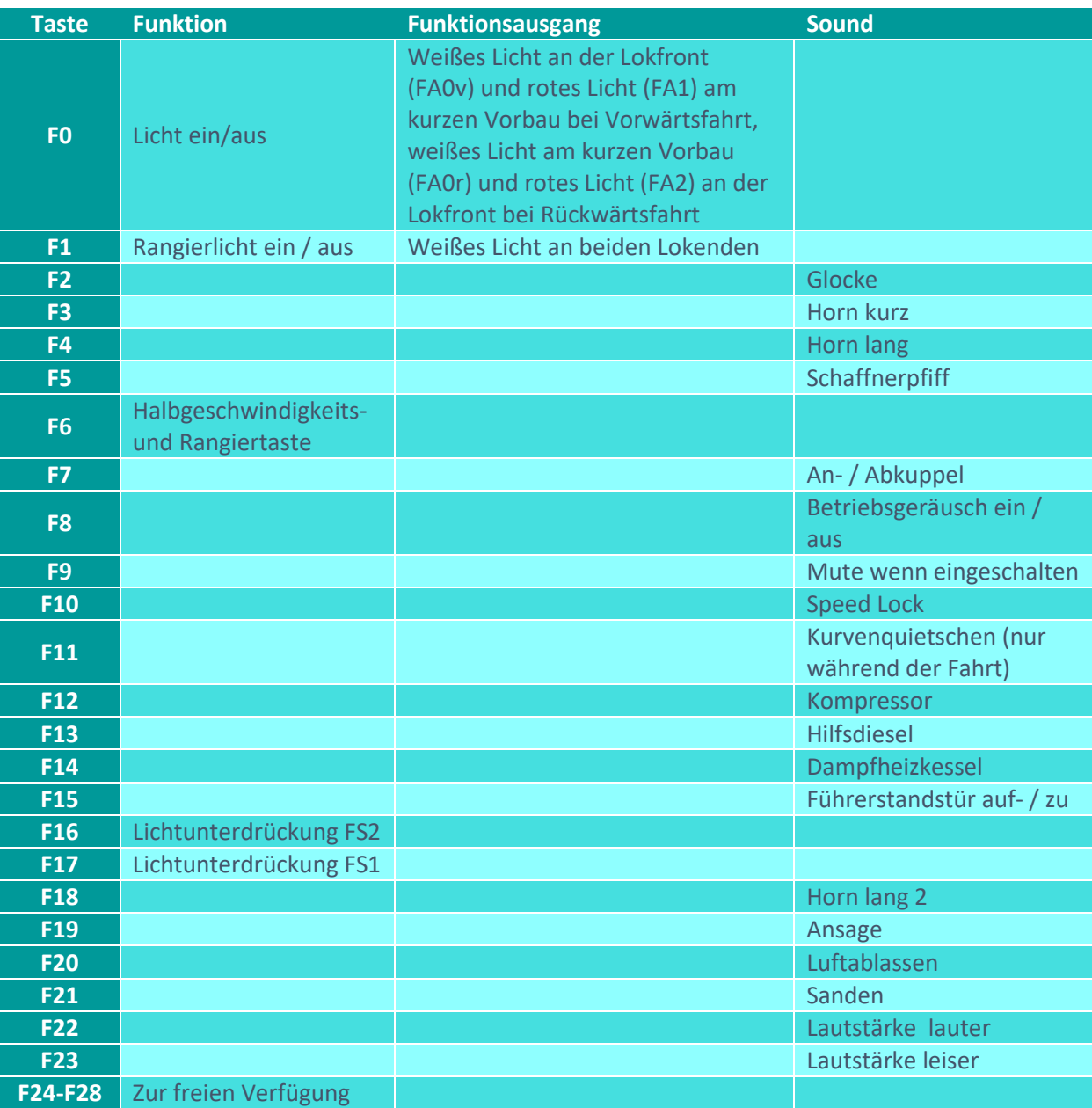

### Zufallsgeneratoren:

#### Z1: Kompressor

# **16Bit SOUND**

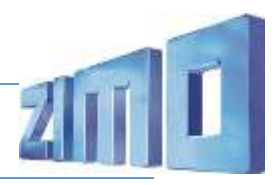

# Geänderte CVs:

CV# 1 = 3 Fahrzeugadresse CV# 355 = 20 Rauch-Venti PWM Stillstand CV# 3 = 30 Beschleunigungszeit CV# 356 = 10 Speed Lock-Taste CV# 4 = 18 Verzögerungszeit CV# 366 = 3 Turbolader max. Lautstärke CV# 33 = 5 Function Mapping F0v CV# 369 = 30 Turbolader Mindestlast CV# 34 = 10 Function Mapping F0r CV# 370 = 80 Turbolader Frequenzanstieg CV# 35 = 3 Function Mapping F1 CV# 371 = 10 Turbolader Frequenzabsenkung CV# 56 = 0 Motorregelung PI-Werte CV# 395 = 75 Max. Lautstärke CV# 57 = 140 Motorreg. Referenzspg. CV# 396 = 23 Leiser-Taste CV# 58 = 200 Motorreg. Regeleinfluss CV# 397 = 22 Lauter-Taste CV# 60 = 120 Dimmwert allgemein CV# 516 = 25 F2 Sound-Nummer CV# 107 = 81 Lichtunterdrückung Vorwärts CV# 517 = 91 F2 Lautstärke CV# 108 = 48 Lichtunterdrückung Rückwärts CV# 518 = 8 F2 Loop-Info CV# 112 = 64 ZIMO Konfig 1 (Binär) CV# 519 = 45 F3 Sound-Nummer CV# 124 = 35 Rangiertaste Konfig (Binär) CV# 522 = 4 F4 Sound-Nummer CV# 125 = 88 Effekte Lvor CV# 525 = 2 F5 Sound-Nummer CV# 126 = 88 Effekte Lrück CV# 526 = 64 F5 Lautstärke CV# 127 = 88 Effekte FA1 CV# 531 = 56 F7 Sound-Nummer CV# 128 = 88 Effekte FA2 CV# 532 = 128 F7 Lautstärke  $CV# 132 = 80$  Effekte FA6 CV# 533 = 8 F7 Loop-Info CV# 137 = 30 Rauch PWM Stillstand CV# 546 = 106 F12 Sound-Nummer CV# 138 = 100 Rauch PWM konst. Fahrt CV# 547 = 91 F12 Lautstärke CV# 139 = 200 Rauch PWM Beschleunigen CV# 548 = 72 F12 Loop-Info CV# 147 = 65 Motorreg. min. Timeout CV# 549 = 26 F13 Sound-Nummer  $CV# 148 = 40$  Motorreg. D-Wert CV# 551 = 72 F13 Loop-Info CV# 149 = 45 Motorreg. fixer P-Wert CV# 552 = 27 F14 Sound-Nummer CV# 155 = 6 Halbgeschw. Taste CV# 553 = 181 F14 Lautstärke CV# 156 = 6 Rangiertaste Anf/Brems CV# 554 = 72 F14 Loop-Info CV# 158 = 76 ZIMO Konfig 3 (Binär) CV# 555 = 43 F15 Sound-Nummer CV# 190 = 30 Effekte Aufdimm CV# 556 = 128 F15 Lautstärke CV# 191 = 15 Effekte Abdimm CV# 557 = 8 F15 Loop-Info  $CV# 265 = 101$  Auswahl Loktyp  $CV# 564 = 46$  F18 Sound-Nummer CV# 266 = 50 Gesamtlautstärke CV# 567 = 44 F19 Sound-Nummer CV# 273 = 28 Anfahrverzögerung CV# 568 = 181 F19 Lautstärke CV# 275 = 220 Lautstärke Konstant Langsam CV# 577 = 30 Bremsenquietschen Sou'Nr CV# 276 = 220 Lautstärke Konstant Schnell CV# 578 = 128 Bremsenquietschen Lautstärke CV# 282 = 30 Dauer der Beschleun. Lautstärke [0,1s] CV# 581 = 29 Anfahrpfiff Sou'Nr CV# 284 = 10 Schwelle für Verzögerungs-Lautstärke CV# 582 = 64 Anfahrpfiff Lautstärke CV# 285 = 20 Dauer der Verzögerungs-Lautst. [0,1s] CV# 599 = 5 Turbo Sound-Nummer CV# 286 = 220 Lautstärke bei Verzögerung CV# 603 = 41 Kurvenquietschen Sound-Nummer

CV# 5 = 200 Geschwindigkeit Max. CV# 367 = 150 Turbolader Speed Abhängigkeit CV# 29 = 10 DCC Konfig (Binär) CV# 368 = 140 Turbolader Beschleunigung Abh.

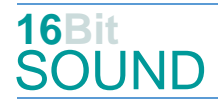

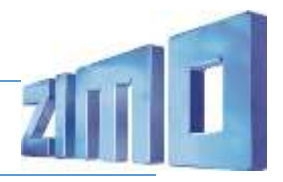

- CV# 287 = 60 Brems-Quietsch-Schwelle CV# 604 = 181 Kurvenquietschen Lautstärke CV# 288 = 120 Brems-Quietsch-Mindestfahrzeit [0,1s] CV# 673 = 107 F20 Sound-Nummer CV# 307 = 128 Kurvenquietschen Eingänge CV# 675 = 64 F20 Loop-Info CV# 308 = 11 Kurvenquietschen Taste (1-28) CV# 676 = 42 F21 Sound-Nummer CV# 313 = 109 Mute-Taste CV# 677 = 91 F21 Lautstärke CV# 314 = 45 Mute Ein-/Ausblendzeit [0,1s] CV# 678 = 72 F21 Loop-Info CV# 315 = 100 Z1 Min'intervall CV# 744 = 106 Z1 Sound-Nummer CV# 316 = 140 Z1 Max'intervall CV# 745 = 91 Z1 Lautstärke CV# 317 = 12 Z1 Abspieldauer [s] CV# 746 = 72 Z1 Loop-Info CV# 353 = 30 Rauch max. Laufzeit [25s] CV# 829 = 2 Mindest-Diesel-Stufe für Turbolader
	-
	-
	-
	-
	-
	-
	-
	-
	-
	-

#### Sound Samples:

- 2 Schaffnerpfiff.wav
- 4 Horn tief hoch 216-224 lmt.wav
- 25 Glocke.wav
- 26 Hilfdiesel.wav
- 27 Dampfheizkessel\_Hagenuk\_1.wav
- 29 Bremse lösen\_kurz\_2.wav
- 30 BR\_218\_Bremse.wav
- 41 Kurvenquietschen.wav
- 42 Sanden.wav
- 43 Tür auf-zu.wav
- 44 Ansage.wav
- 45 Horn kurz hoch 216-224.wav
- 46 Horn\_lang\_hoch\_216-224.wav
- 47 Horn\_tief\_216-224.wav
- 56 An-Abkuppeln.wav
- 104 Bremse lösen\_bass.wav
- 105 Bremse\_BR218\_2.wav
- 106 Kompressor\_BR218\_2.wav
- 107 Luftablassen.wav

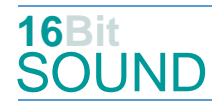

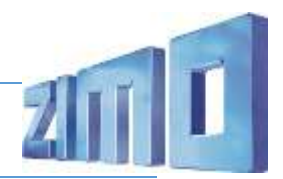

### Die neue Decodergeneration von ZIMO:

…heißt **MS-Decoder**. Der Erste seiner Art ist der MS450 der den MX645 ersetzen wird. Es handelt sich dabei um einen Multiprotokoll-Decoder, der auf Anlagen mit DCC- (Digital Command Control), MM- (Motorola) oder Märklin mfx Format einsetzbar ist. Natürlich ist der Decoder auch auf analog gesteuerten Anlagen mit Gleichsowie Wechselstrom fahrbar.

Die 16 Bit Auflösung, die 22 kHz Samplerate und der 128 Mbit Soundspeicher sind ja schon von der Decoderlieferung für die Roco BR 85 bekannt.

All das bedeutet für Modellbahner einen noch besseren, leistungsfähigeren und klanglich präziseren sowie dynamischeren ZIMO Decoder als bisher. ZIMO setzt damit einen weiteren Schritt in Richtung Vorbildtreue. Natürlich bleiben alle geschätzten Merkmale sowie bekannten Möglichkeiten der MX-Decoder erhalten bzw. werden weiter ausgebaut.

## Die technischen Daten:

ECHTE 16 Bit Auflösung - 22 oder 44 kHz Samplerate - 16 Kanäle - 128 Mbit Speicher - Multiprotokoll: DCC, mfx, MM

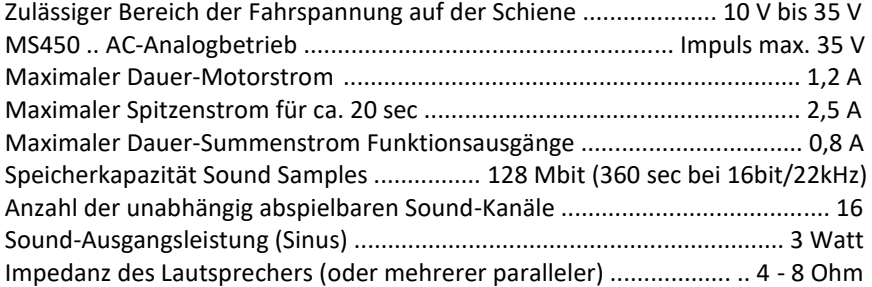

ZIMO Elektronik GmbH Schönbrunner Strasse 188 1120 Wien Österreich

mfx® ist eine eingetragene Marke der Gebrüder Märklin & Cie. GmbH, 73033 Göppingen, Deutschland